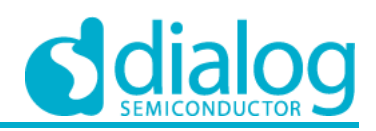

# **In-System Programming Guide** SLG46824/6 **ISPG-SLG46824/6**

# **ISPG-SLG46824/6**

# **SLG46824/6**

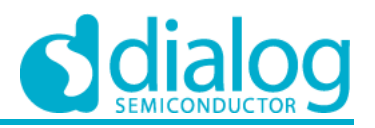

## **Contents**

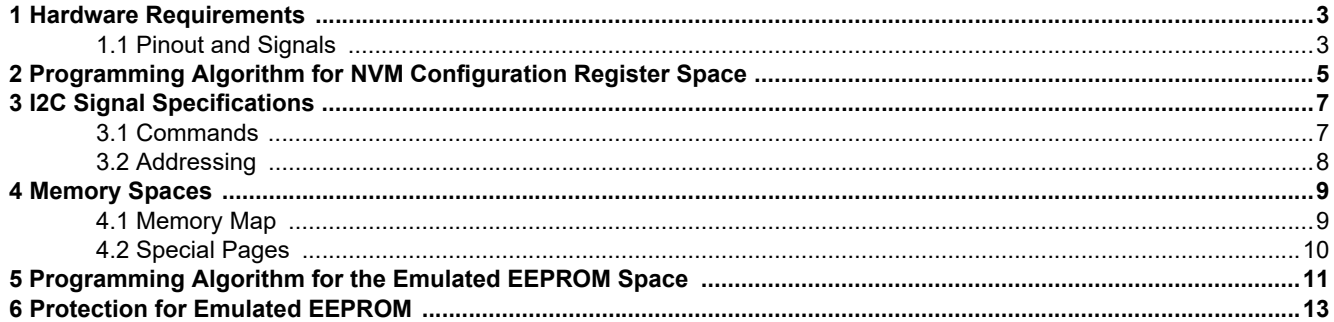

## **ISPG-SLG46824/6**

#### **SLG46824/6**

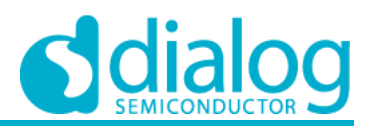

#### **Introduction**

This document describes the in-system programming procedures for SLG46824 and SLG46826.

## <span id="page-2-0"></span>**1 Hardware Requirements**

#### <span id="page-2-1"></span>**1.1 PINOUT AND SIGNALS**

Four pins are required to program the SLG46824/6: V<sub>DD</sub>, GND, SCL and SDA.

The V<sub>DD</sub> pin requires a voltage ranging from 2.5 V to 5.5 V for Programming (Write) operations, and 2.3 V to 5.5 V for Verification (Read) operations.

The SCL and SDA pins are defined to be standard I<sup>2</sup>C signaling. I<sup>2</sup>C Fast Mode Plus speed (1 MHz) NVM read and I<sup>2</sup>C Fast Mode speed (400 kHz) NVM write communication is supported for these devices. For the timing characteristics for signals on these pins refer to [Table 1](#page-3-0).

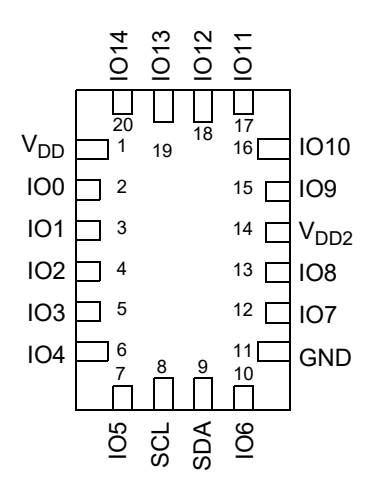

**Figure 1: STQFN-20 Pin Configuration**

**Revision 1.1 4-Mar-2019**

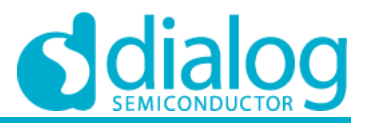

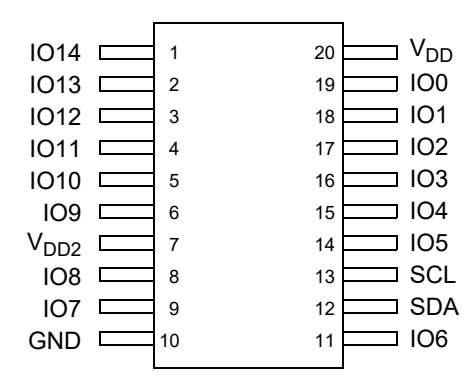

#### **Figure 2: TSSOP-20 Pin Configuration**

#### <span id="page-3-0"></span>**Table 1: I**2**C Specifications**

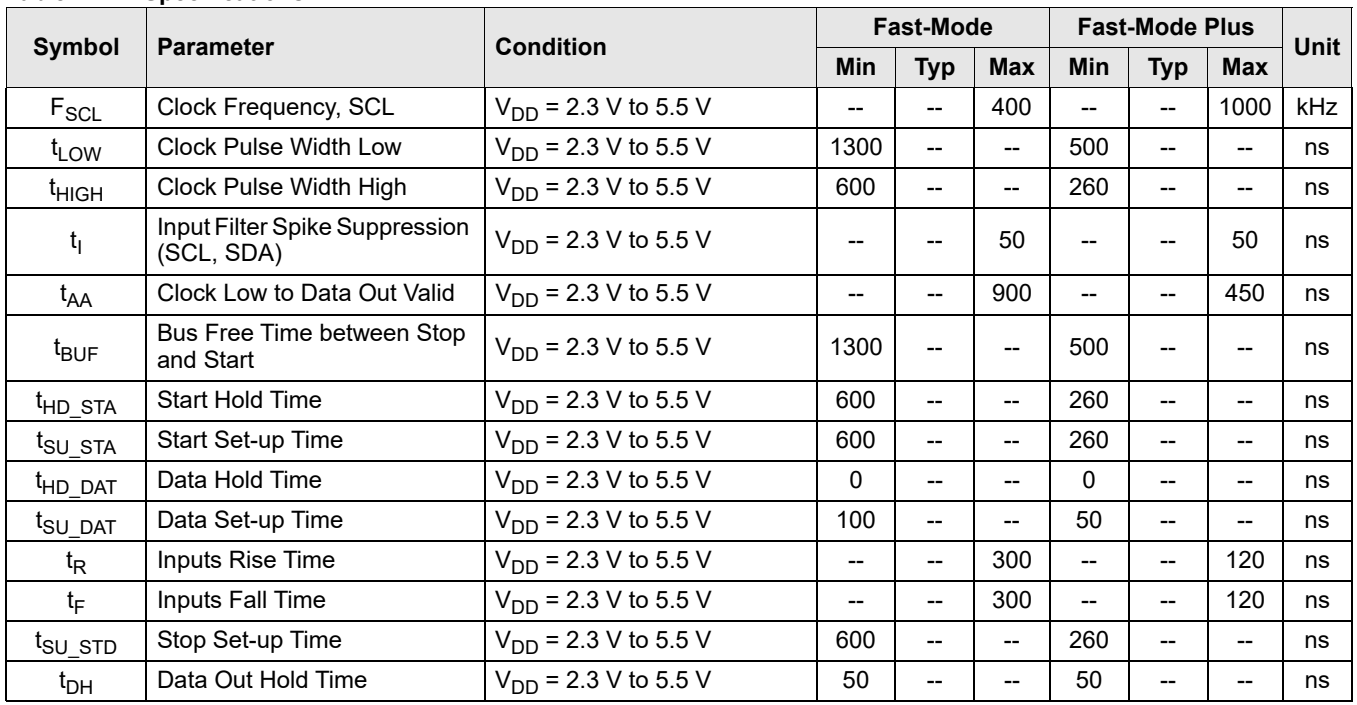

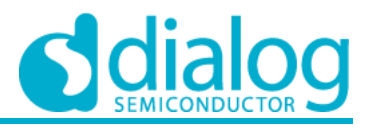

# <span id="page-4-0"></span>**2 Programming Algorithm for NVM Configuration Register Space**

The SLG46824 and SLG46826 programming algorithm for the NVM Configuration space consists of a series of I<sup>2</sup>C Sequential Write commands, each of which will program one 16 byte page of NVM memory **[\(Note 1\)](#page-4-1)**.

Data "1" cannot be re-programmed as data "0" without erasure. Each byte can only be programmed one time without erasure.

<span id="page-4-1"></span>**Note 1:** The functionality of the device is based upon the registers. The registers will not be reloaded from the NVM until power is cycled or a reset command is issued.

The SLG46824 and SLG46826 can be programmed either with or without an acknowledge polling routine. The acknowledge polling routine is implemented to optimize time sensitive applications that would prefer not to wait the fixed maximum write cycle time  $(t_{WR})$ . This method allows the application to know instantly when the NVM write cycle has completed so a subsequent operation can be started.

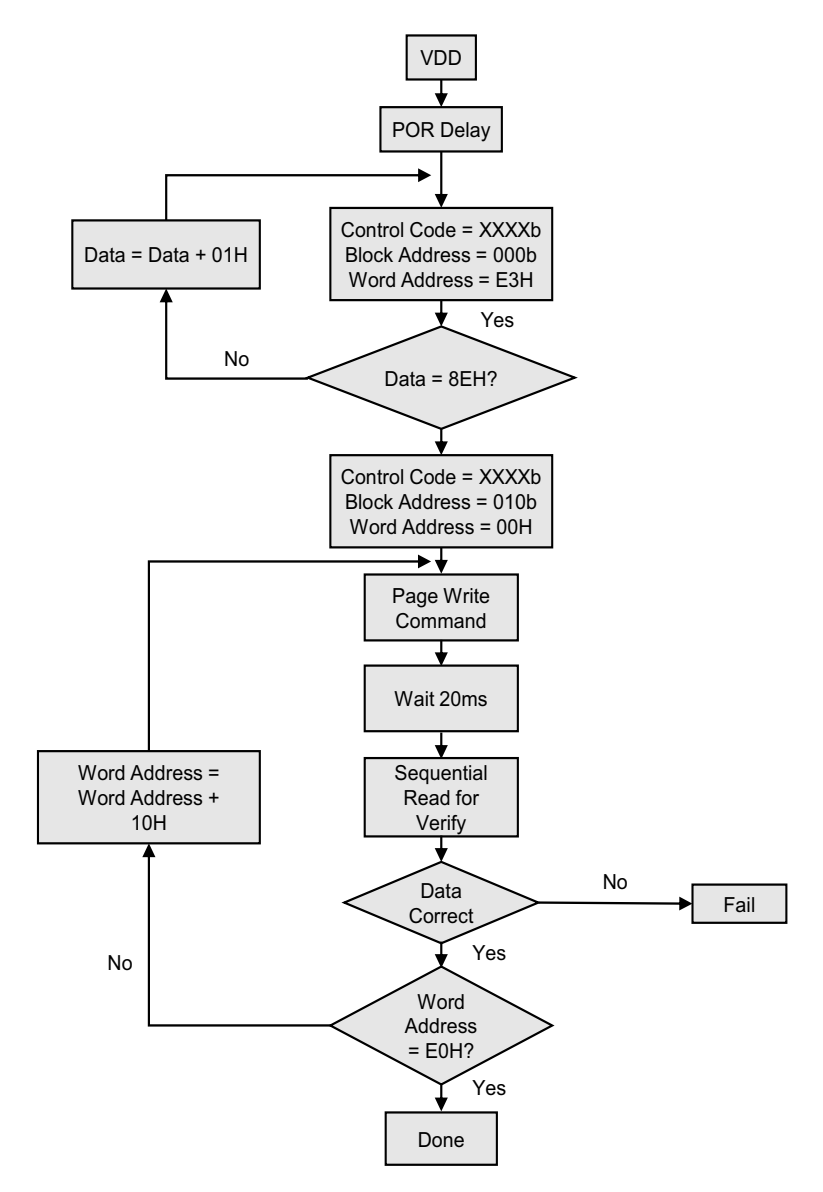

**Figure 3: Flowchart for Programming NVM without Acknowledge Polling**

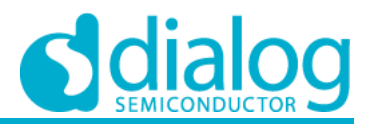

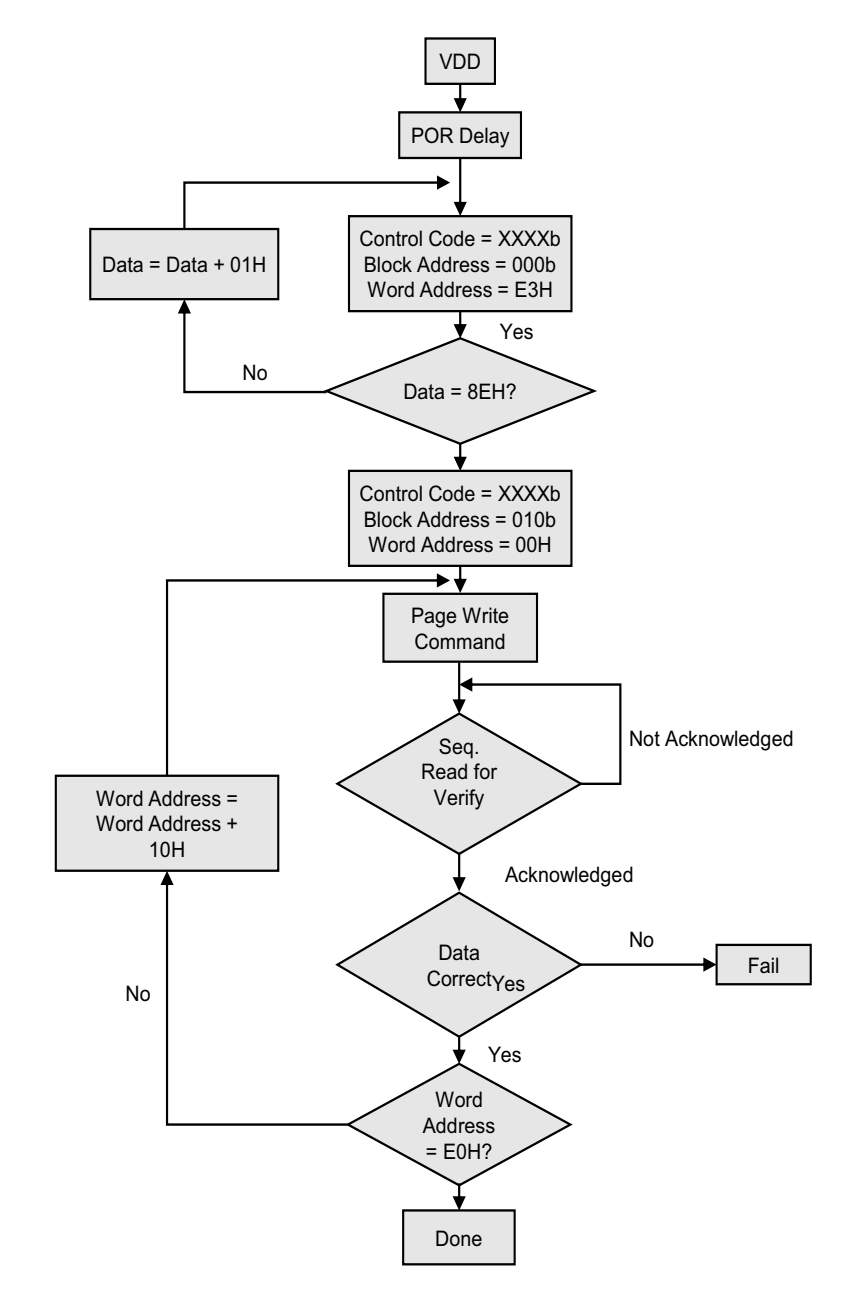

#### **Figure 4: Flowchart for Programming NVM with Acknowledge Polling**

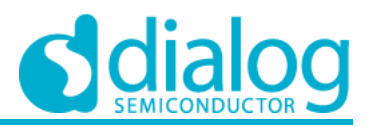

# <span id="page-6-0"></span>**3 I2C Signal Specifications**

#### <span id="page-6-1"></span>**3.1 COMMANDS**

#### **3.1.1 Write Command**

Write access to the NVM is possible by setting A3 A2 A1 A0 to "0000", which allows serial write data for a single page only. Upon receipt of the proper Control Byte and Word Address bytes, the SLG46824/6 will send an ACK. The device will then be ready to receive page data, which is 16 sequential writes of 8-bit data words. The SLG46824/6 will respond with an ACK after each data word is received. The addressing device, such as a bus Master, must then terminate the write operation with a Stop condition after all page data is written. At that time the GPAK will enter an internally self-timed write cycle, which will be completed within  $\rm t_{WR}$  = 20 ms (max). While the data is being written into the NVM Memory Array, all inputs, outputs, internal logic and I<sup>2</sup>C access to the Register data will be operational/valid.

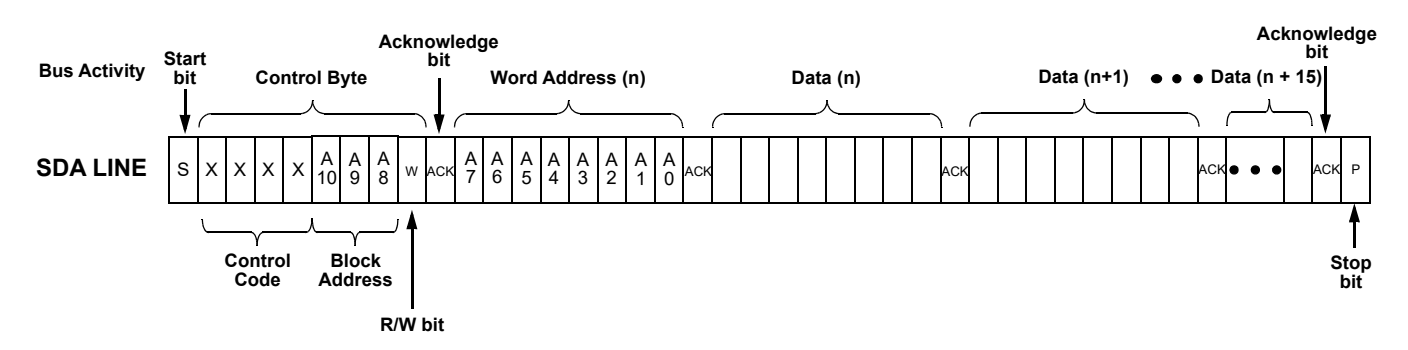

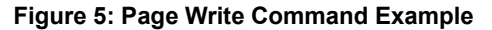

#### **3.1.2 Verify Command**

The Random Sequential Read command can be used for verification. The command starts with a Control Byte (with R/W bit set to "0", indicating a write command) and Word Address to set the internal byte address, followed by a Start bit, and then the Control Byte for the read (exactly the same as the Byte Write command). The Start bit in the middle of the command will halt the decoding of a Write command, but will set the internal address counter in preparation for the second half of the command. After the Start bit, the Bus Master issues a second Control Byte with the R/W bit set to "1", after which the SLG46824/6 issues an Acknowledge bit, followed by the requested eight data bits. Once the SLG46824/6 transmits the first data byte, the Bus Master issues an Acknowledge bit. The Bus Master can continue reading sequential bytes of data, and will terminate the command with a Stop condition.

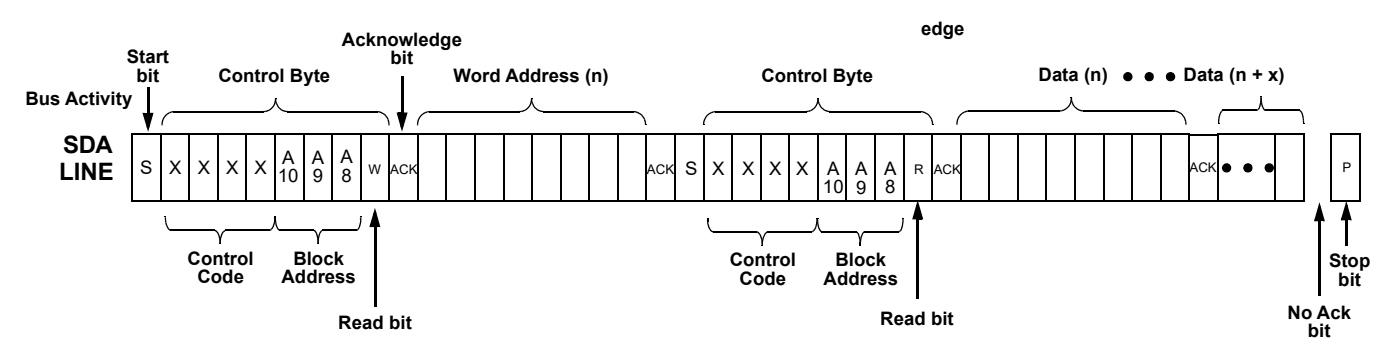

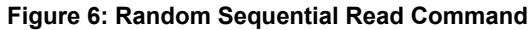

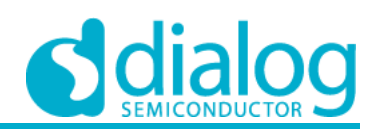

#### **3.1.3 Erase Command**

The erase scheme allows a 16 byte page in the emulated EEPROM **[\(Note 2\)](#page-7-1)** space or the 2K bits NVM chip configuration space to be erased by modifying the contents of the Erase Register (ERSR). When the ERSE bit is set in the ERSR register, the device will start a self-timed erase cycle which will complete in a maximum of t<sub>ER</sub> = 20 ms (max). Changing the state of the ERSR is accomplished with a Byte Write sequence with the requirements outlined in this section. The ERSR register is located on the E3H address.

<span id="page-7-1"></span>**Note 2:** Emulated EEPROM is available for SLG46826 only.

#### **Table 2: Erase Register Bit format**

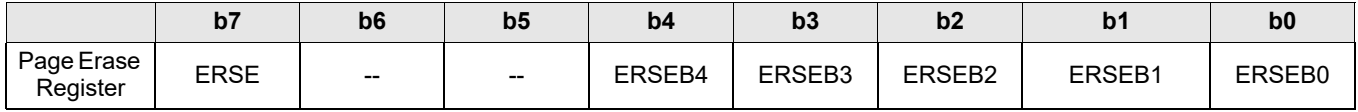

#### **Table 3: Erase Register Bit Function Description**

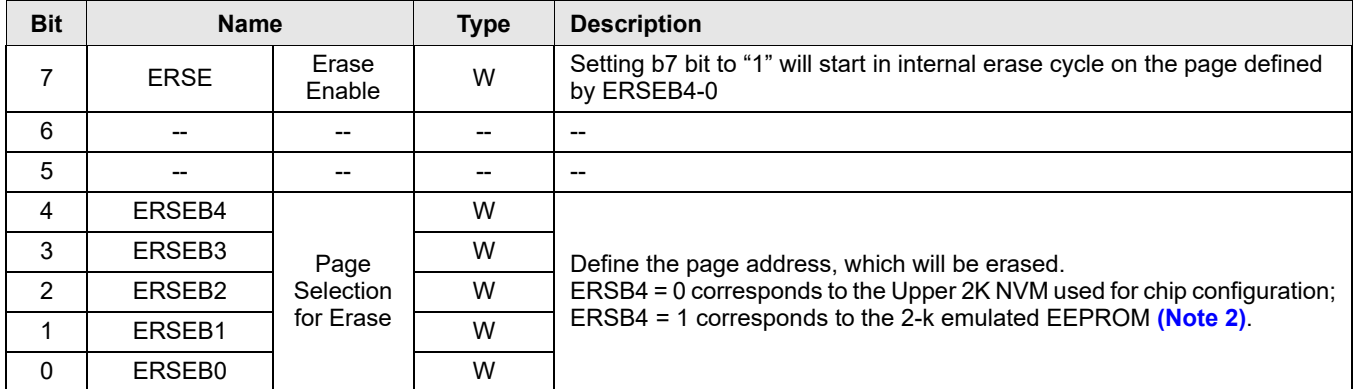

Upon receipt of the proper Device Address and Erase Register Address, the SLG46824/6 will send an ACK. The device will then be ready to receive Erase Register data. The SLG46824/6 will respond with a non-compliant I<sup>2</sup>C ACK after the Erase Register data word is received. Please reference the SLG46824/6 errata document (revision XC) posted on Dialog's website for more information. The addressing device, such as a bus Master, must then terminate the write operation with a Stop condition. At that time, the GPAK will enter an internally self-timed erase cycle, which will be completed within t<sub>ER</sub> (max 20 ms). While the data is being written into the Memory Array, all inputs, outputs, internal logic and  $1<sup>2</sup>C$  access to the Register data will be operational/valid.

After the erase has taken place, the contents of ERSE bits will be set to "0" automatically. Erase will be triggered by Stop Bit in <sup>2</sup>C command.

#### <span id="page-7-0"></span>**3.2 ADDRESSING**

Each command to the I<sup>2</sup>C Serial Communications macrocell begins with a Control Byte. The bits inside this Control Byte are shown in [Figure 7](#page-8-2). After the Start bit, the first four bits are a control code. Each bit in a control code can be sourced independently from the register or by value defined externally by IO5, IO4, IO3 and IO2. The LSB of the control code is defined by the value of IO2, while the MSB is defined by the value of IO5. The address source (either register bit or PIN) for each bit in the control code is defined by reg <1623:1620>. This gives the user flexibility on the chip level addressing of this device and other devices on the same I2C bus. **The default control code is 0001.** The Block Address is the next three bits (A10,A9, A8), which will define the most significant bits in the addressing of the data to be read or written by the command. The last bit in the Control Byte is the R/W bit, which selects whether a read command or write command is requested, with a "1" selecting for a Read command, and a "0" selecting for a Write command. This Control Byte will be followed by an Acknowledge bit (ACK), which is sent by this device to indicate successful communication of the Control Byte data.

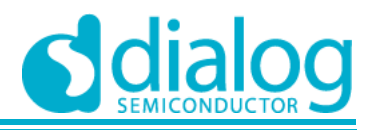

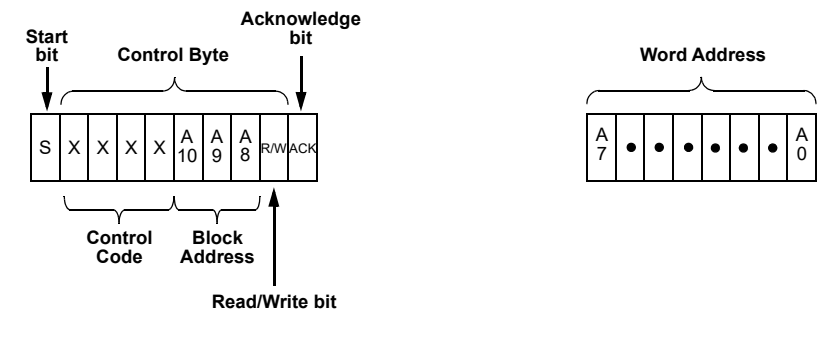

**Figure 7: Page Write Command**

## <span id="page-8-2"></span><span id="page-8-0"></span>**4 Memory Spaces**

#### <span id="page-8-1"></span>**4.1 MEMORY MAP**

In the read and write command address structure, there are a total of 11 bits of addressing, each pointing to a unique byte of information, resulting in a total address space of 16K bytes. Valid addresses are shown in the memory map in [Figure 8.](#page-8-3)

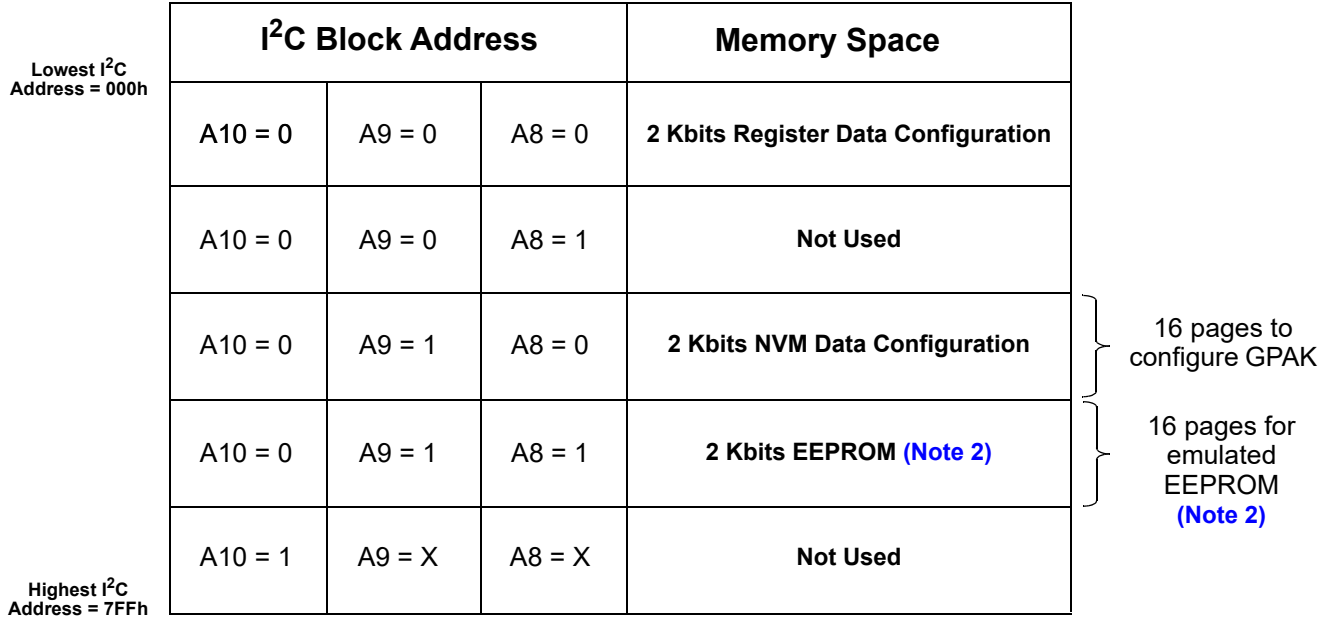

<span id="page-8-3"></span>**Figure 8: I2C Block Addressing**

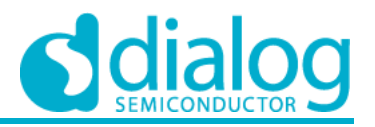

|                                 |                | 000H          |                       |  |                           |        |
|---------------------------------|----------------|---------------|-----------------------|--|---------------------------|--------|
| <b>Function</b>                 | Page #         |               | 2 Kbits Register Data |  | <b>Function</b>           | Page # |
| <b>EEPROM Emulation Page 0</b>  | 0              |               | Configuration         |  | <b>Matrix Output</b>      | 0      |
| <b>EEPROM Emulation Page 1</b>  |                |               |                       |  | <b>Matrix Output</b>      |        |
| <b>EEPROM Emulation Page 2</b>  | 2              |               | <b>Not Used</b>       |  | <b>Matrix Output</b>      |        |
| <b>EEPROM Emulation Page 3</b>  | 3              |               |                       |  | <b>Matrix Output</b>      |        |
| <b>EEPROM Emulation Page 4</b>  | 4              | $\sqrt{200H}$ |                       |  | Reserved                  |        |
| <b>EEPROM Emulation Page 5</b>  | 5              |               | 2 Kbits NVM Registers |  | Reserved                  |        |
| <b>EEPROM Emulation Page 6</b>  | 6              |               |                       |  | I/Os                      |        |
| <b>EEPROM Emulation Page 7</b>  | $\overline{7}$ | 300H          |                       |  | I/Os + Matrix Input       |        |
| <b>EEPROM Emulation Page 8</b>  | 8              |               | 2 Kbits EEPROM        |  | OSC/ACMP/VREF             | 8      |
| <b>EEPROM Emulation Page 9</b>  | 9              |               |                       |  | Digital Macrocells        | 9      |
| <b>EEPROM Emulation Page 10</b> | 10             |               |                       |  | Multi-Function Macrocells | 10     |
| <b>EEPROM Emulation Page 11</b> | 11             |               |                       |  | Pattern ID                | 11     |
| <b>EEPROM Emulation Page 12</b> | 12             |               | <b>Not Used</b>       |  | Reserved                  | 12     |
| <b>EEPROM Emulation Page 13</b> | 13             |               |                       |  | Reserved                  | 13     |
| <b>EEPROM Emulation Page 14</b> | 14             | 7FFH          |                       |  | <b>Protection Page</b>    | 14     |
| <b>EEPROM Emulation Page 15</b> | 15             |               |                       |  | Service Page              | 15     |

**Figure 9: I2C Address Mapping**

#### <span id="page-9-0"></span>**4.2 SPECIAL PAGES**

GreenPAK's internal NVM memory is divided into 32 pages which hold 16 bytes each. 16 pages are used to configure the GreenPAK, and the other 16 are used for the emulated EEPROM **[\(Note 2\)](#page-7-1)** function.

#### **4.2.1 Protection Page**

Page #14 inside the 2Kbits NVM Registers memory space is a dedicated protection page. All 16 bytes of Page #14 are dedicated to protection settings, even though only 3 of those bytes are used. The whole page is used because a page is the smallest NVM section that can be programmed/erased or blocked for erase/program.

Once the user determines the security setting, they can do an NVM page 14 programming (program the security setting and set security page lock bit = 1). The changes to the Protection Page will not be active until the device is reset. The user can do an immediate reset using one of the following methods:

- **Power down the device, then power it back on**
- Perform a soft reset using an  $1^2C$  command

This will allow the memory interface circuit to know that page 14 (security page) is write/erase protected.

#### **4.2.2 Service Page**

Page #15 inside the 2Kbits NVM Registers memory space contains reserved information that is preprogrammed during device final test. The information on this page can be Read but not Written by the user. As this page cannot be altered by the user, the programming algorithm does not need to address this page.

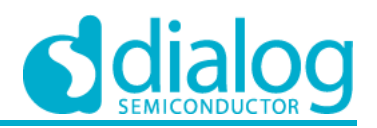

# <span id="page-10-0"></span>**5 Programming Algorithm for the Emulated EEPROM Space**

The SLG46824 and SLG46826 programming algorithm for the emulated EEPROM **[\(Note 2\)](#page-7-1)** space consists of a series of I2C Sequential Write commands, each of which will program one 16 byte page of NVM memory.

Data "1" cannot be re-programmed as data "0" without erasure. Each byte can only be programmed one time without erasure.

Programming of the emulated EEPROM **[\(Note 2\)](#page-7-1)** follows a similar flow to programming of the NVM with two differences:

- Block Address for emulated EEPROM **[\(Note 2\)](#page-7-1)** is 011b (in contrast to the NVM Configuration Registers Block Address, which is 010b)
- With emulated EEPROM **[\(Note 2\)](#page-7-1)**, all 16 pages are user accessible.

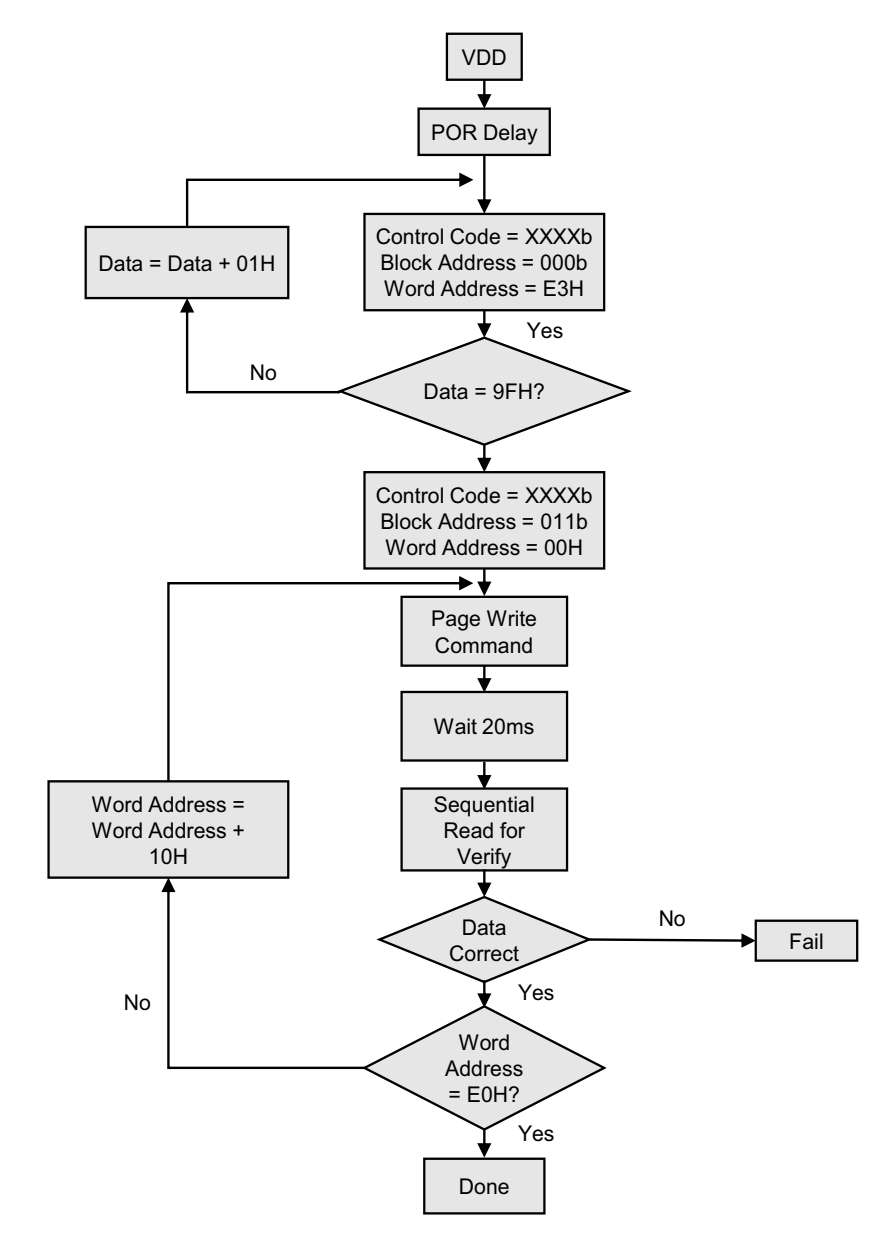

**Figure 10: Flowchart for Programming EEPROM without Acknowledge Polling**

**Revision 1.1 4-Mar-2019**

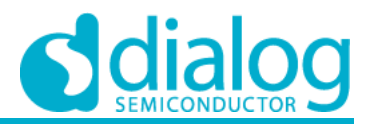

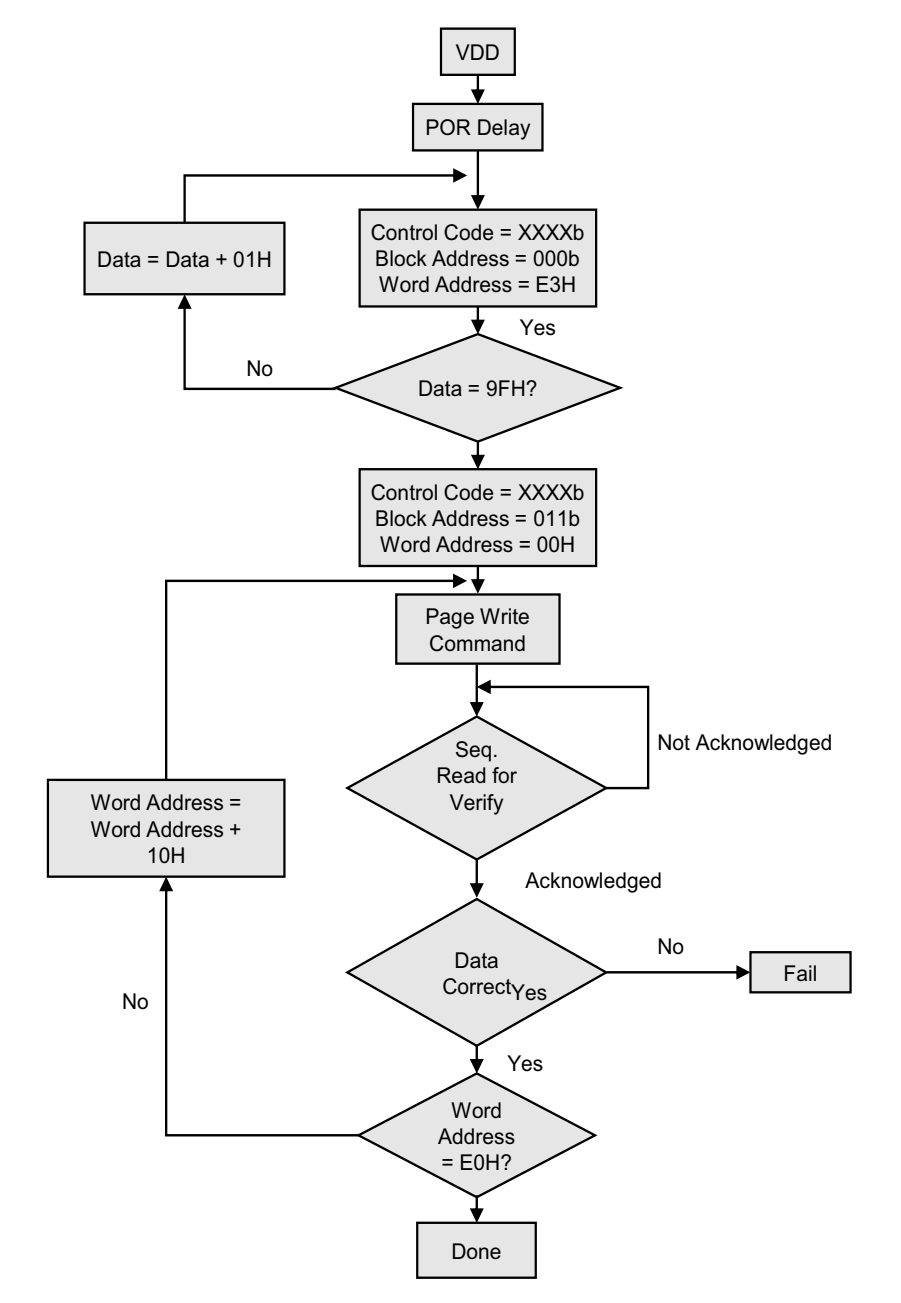

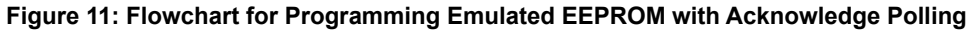

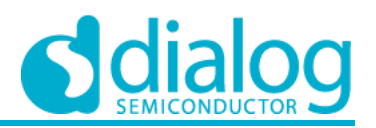

## <span id="page-12-0"></span>**6 Protection for Emulated EEPROM**

The SLG46824/6 utilizes a software scheme that allows a portion or the entire emulated EEPROM **[\(Note 2\)](#page-7-1)** to be inhibited from being written/ erased to by modifying the contents of the Write Protection Register (WPR). If desired, the WPR can be set so that it may no longer be modified/erased, thereby making the current protection scheme permanent. The status of the WPR can be determined by following a Random Read sequence. Changing the state of the WPR is accomplished with a Byte Write sequence with the requirements outlined in this section.

The WPR register is located on  $1^2C$  Block Address = 000b,  $1^2C$  Word Address = E2H. The WPR format is shown in [Table 4,](#page-12-1) and the WPR bit functions are included in [Table 5.](#page-12-2)

#### <span id="page-12-1"></span>**Table 4: Write/Erase Protect Register Format**

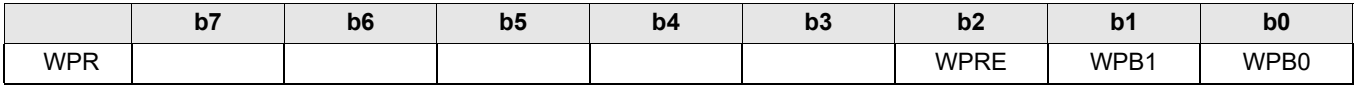

#### <span id="page-12-2"></span>**Table 5: Write/Erase Protect Register Bit Function Description**

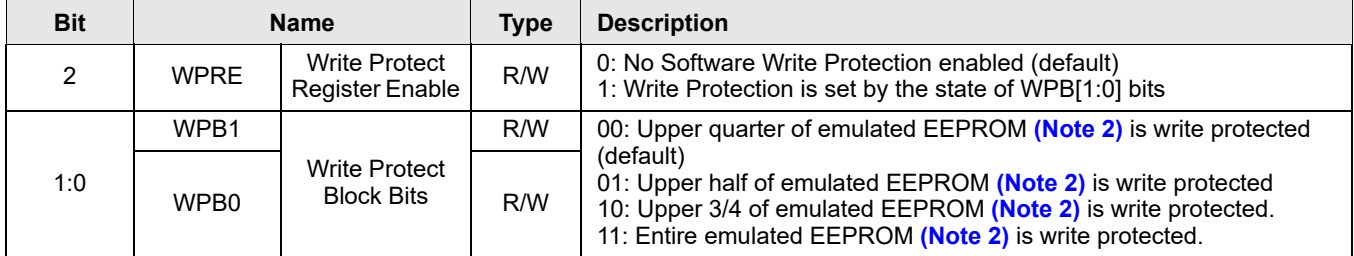

Write Protect Enable (WPRE): The Write Protect Enable Bit is used to enable or disable the device Software Write/Erase Protect. A Logic 0 in this position will disable Software Write/Erase Protection, and a Logic 1 will enable this function.

Write Protect Block Bits (WPB1:WPB0): The Write Protect Block bits allow four levels of protection of the Memory Array, provided that the WPRE bit is a Logic 1. If the WPRE bit is a Logic 0, the state of the WPB1:0 bits have no impact on device protection.

Protect Lock Bit (PRL): The Protect Lock Bit is used to permanently lock the current state of the WPR, as well as RPR and NPR. A Logic 0 indicates that the WPR, RPR, and NPR can be modified, whereas a Logic 1 indicates the WPR, RPR, and NPR has been locked and can no longer be modified. The PRL register bit is located at reg <1824>.

# **ISPG-SLG46824/6**

## **SLG46824/6**

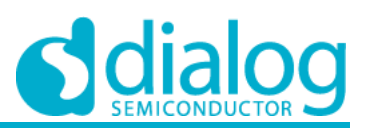

# **Glossary**

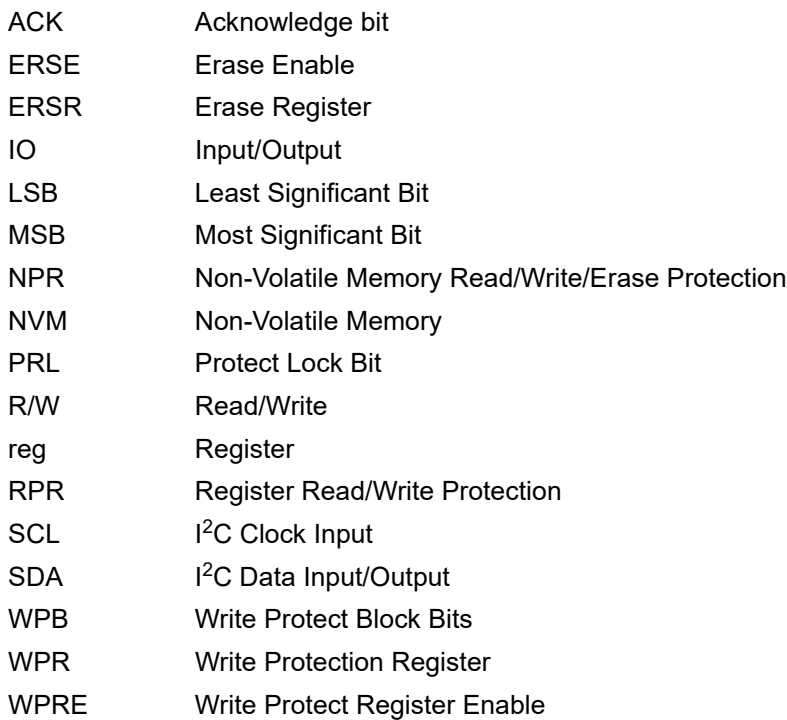

**Revision 1.1 4-Mar-2019**

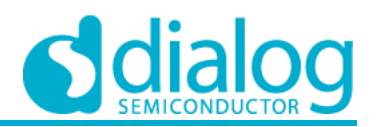

## **Revision History**

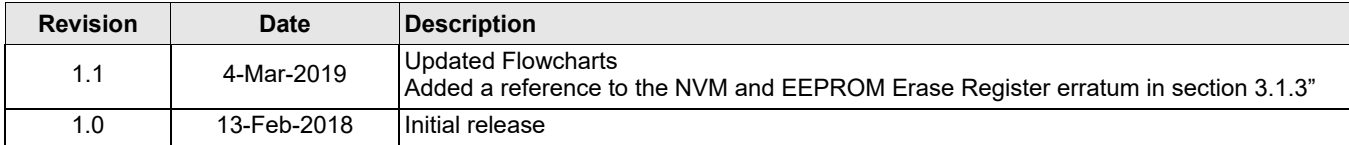

#### **Status Definitions**

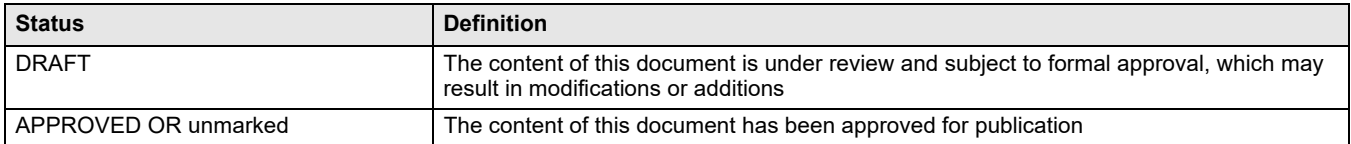

#### **Disclaimer**

Information in this document is believed to be accurate and reliable. However, Dialog Semiconductor does not give any representations or warranties, expressed or implied, as to the accuracy or completeness of such information. Dialog Semiconductor furthermore takes no responsibility whatsoever for the content in this document if provided by any information source outside of Dialog Semiconductor.

Dialog Semiconductor reserves the right to change without notice the information published in this document, including without limitation the specification and design of the related semiconductor products, software and applications.

Applications, software, and semiconductor products described in this document are for illustrative purposes only. Dialog Semiconductor makes no representation or warranty that such applications, software and semiconductor products will be suitable for the specified use without further testing or modification. Unless otherwise agreed in writing, such testing or modification is the sole responsibility of the customer and Dialog Semiconductor excludes all liability in this respect.

Customer notes that nothing in this document may be construed as a license for customer to use the Dialog Semi-conductor products, software and applications referred to in this document. Such license must be separately sought by customer with Dialog Semiconductor.

All use of Dialog Semiconductor products, software and applications referred to in this document are subject to Dialog Semiconductor's [Standard Terms and Conditions of Sale,](http://www.dialog-semiconductor.com/standard-terms-and-conditions-of-sale) available on the company website [\(www.dialog-semiconductor.com](http://www.dialog-semiconductor.com)) unless otherwise stated.

Dialog and the Dialog logo are trademarks of Dialog Semiconductor plc or its subsidiaries. All other product or service names are the property of their respective owners.

© 2019 Dialog Semiconductor. All rights reserved.

#### **RoHS Compliance**

Dialog Semiconductor's suppliers certify that its products are in compliance with the requirements of Directive 2011/65/EU of the European Parliament on the restriction of the use of certain hazardous substances in electrical and electronic equipment. RoHS certificates from our suppliers are available on request

# **Contacting Dialog Semiconductor**

**United Kingdom (Headquarters)** *Dialog Semiconductor (UK) LTD* Phone: +44 1793 757700

**Germany** *Dialog Semiconductor GmbH* Phone: +49 7021 805-0

**The Netherlands** *Dialog Semiconductor B.V.* Phone: +31 73 640 8822

**Email:** enquiry@diasemi.com **North America** *Dialog Semiconductor Inc.* Phone: +1 408 845 8500

#### **Japan** *Dialog Semiconductor K. K.*

Phone: +81 3 5769 5100 **Taiwan** *Dialog Semiconductor Taiwan* Phone: +886 281 786 222 **Web site:**

www.dialog-semiconductor.com

**Hong Kong** *Dialog Semiconductor Hong Kong* Phone: +852 2607 4271

*Dialog Semiconductor Korea* Phone: +82 2 3469 8200

*Dialog Semiconductor China* Phone: +86 755 2981 3669

**China (Shanghai)** *Dialog Semiconductor China* Phone: +86 21 5424 9058

**China (Shenzhen)**

**Korea**